# ОПИСАНИЕ ТИПА СРЕДСТВА ИЗМЕРЕНИЙ

## Дефектоскопы оптические CoroCam 6, CoroCam 7, CoroCam 8

#### **Назначение средства измерений**

Дефектоскопы оптические CoroCam 6, CoroCam 7, CoroCam 8 предназначены для неконтактных измерений количества импульсов от потока фотонного излучения, возникающего в месте дефекта на высоковольтном оборудовании, и температуры места дефекта по собственному тепловому излучению.

#### **Описание средства измерений**

Принцип действия дефектоскопов оптических CoroCam 6, CoroCam 7, CoroCam 8 основан на том, что излучение от коронного разряда, возникающего в месте образующегося дефекта на высоковольтном оборудовании, проходит через оптическую систему, которая пропускает фотоны выбранного диапазона УФ-излучения и подавляет излучение всех остальных длин волн. Затем электроника производит регистрацию отдельных фотонов, выполняет их счет и осуществляет отображение в виде численных значений на дисплее прибора. Кроме того энергия от электрического коронного разряда преобразуется в тепловое электромагнитное излучение, улавливается объективом ИК-канала и отображается на дисплее прибора в виде термограммы с измерением температуры в фиксированной точке.

Дефектоскопы оптические CoroCam 6, CoroCam 7 имеют два канала наблюдений: видимый и ультрафиолетовый.

Дефектоскопы оптические CoroCam 6 выпускаются модификаций CoroCam 6D, CoroCam 6D2, CoroCam 6N, отличающиеся друг от друга наличием оптических фильтров внутри дефектоскопа. Корпус для всех этих модификаций одинаковый и выполнен из пластика.

Модификация CoroCam 6DF выполнена в защитном металлическом корпусе.

Дефектоскопы оптические CoroCam 8 имеют три канала наблюдений: видимый, ультрафиолетовый и инфракрасный.

Корпуса у CoroCam 7 и CoroCam 8 выполнены из пластика.

Внешний вид дефектоскопов оптических CoroCam 6, CoroCam 7, CoroCam 8 представлен на рисунках 1, 2, 3, 4.

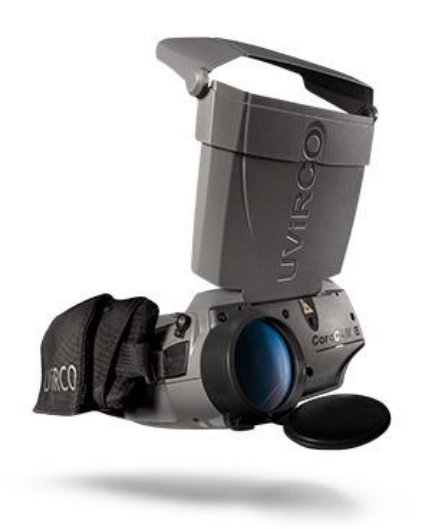

Рисунок 1 – CoroCam 6D, CoroCam 6D2, CoroCam 6N

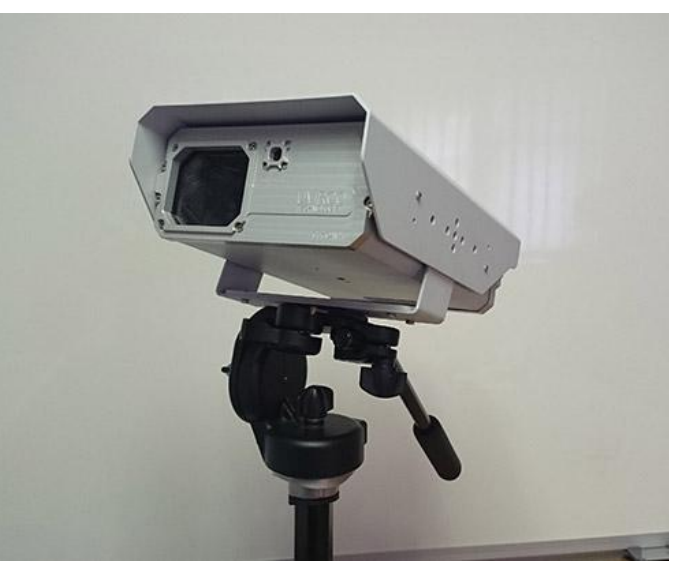

Рисунок 2 – CoroCam 6DF

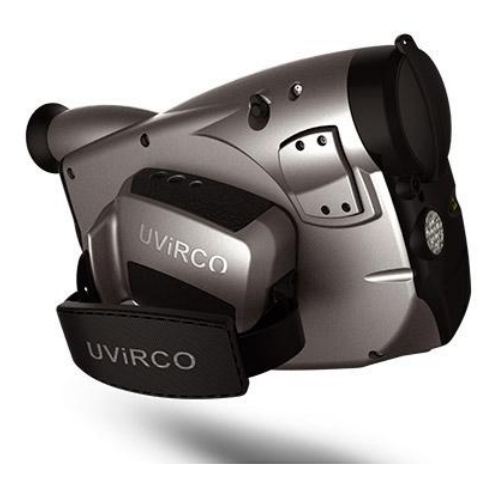

Рисунок 3 – CoroCam 7 Рисунок 4 – CoroCam 8

Во избежание несанкционированного доступа один из винтов, стягивающих крышки корпуса, пломбируется.

## **Программное обеспечение**

Программное обеспечение (ПО) (таблица 1) дефектоскопов оптических CoroCam 6, CoroCam 7, CoroCam 8 состоит из ПО отдельных модулей и связанных в единую структуру. Таблица 1 – Идентификационные признаки ПО

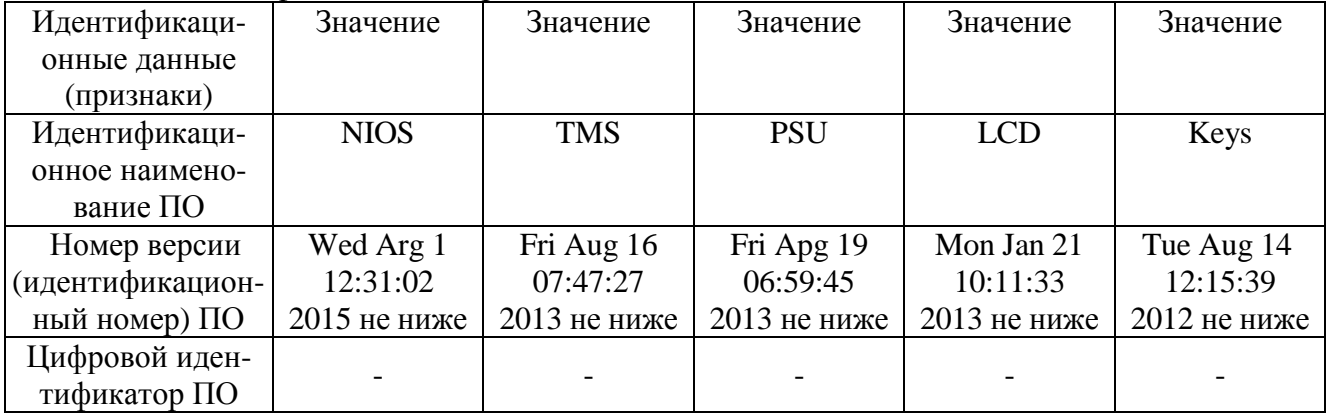

Конструкция дефектоскопов оптических CoroCam 6, CoroCam 7, CoroCam 8 исключает возможность несанкционированного влияния на ПО и измерительную информацию. Доступ пользователя к ПО полностью отсутствует и в процессе эксплуатации модификации не подлежит.

Уровень защиты встроенного ПО от непреднамеренных и преднамеренных изменений средний по Р 50.2.077-2014.

### **Метрологические и технические характеристики**

Метрологические и технические характеристики приведены в таблице 2. Таблица 2 – Метрологические и технические характеристики

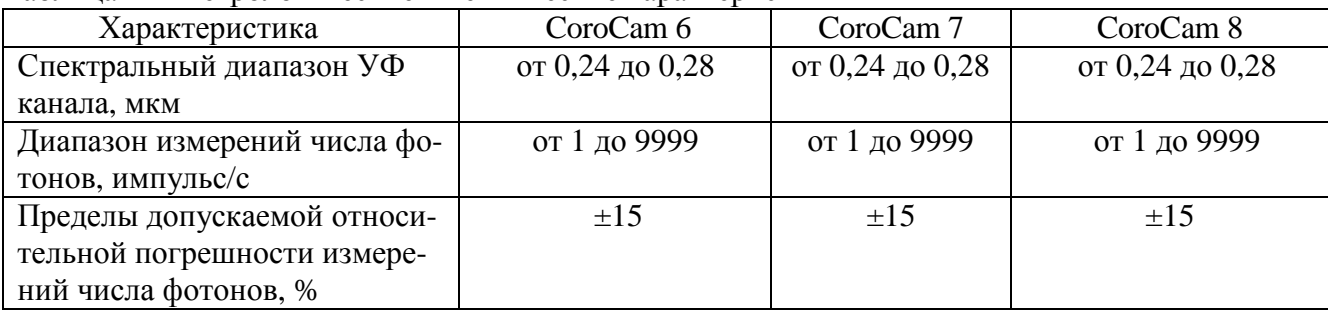

Лист № 3

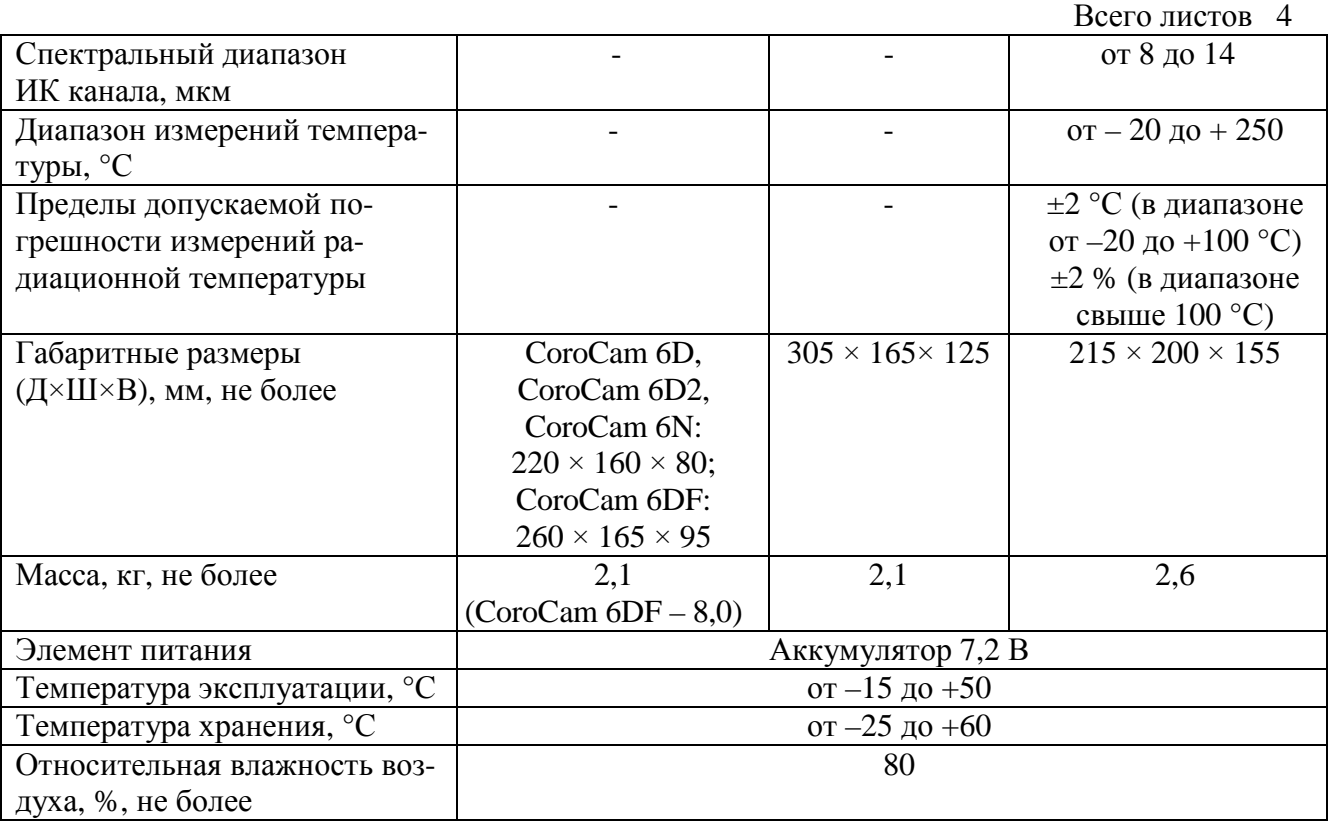

#### **Знак утверждения типа**

наносится на титульный лист руководства по эксплуатации методом печати и на корпус средства измерений с помощью наклейки.

#### **Комплектность средства измерений**

Комплектность средства измерений приведена в таблице 3.

Таблица 3 – Комплектность средства измерений

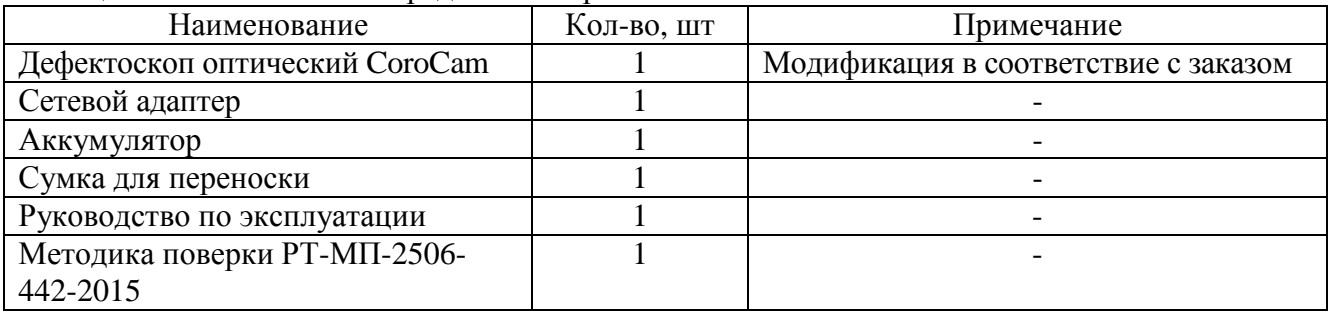

### **Поверка**

осуществляется по документу РТ-МП-2506-442-2015 «ГСИ. Дефектоскопы оптические CoroCam 6, CoroCam 7, CoroCam 8. Методика поверки», утвержденному ФБУ «Ростест-Москва» 10 февраля 2016 г.

Основные средства поверки:

- набор источников в виде моделей АЧТ, диапазон от минус 20 до плюс 250 °С и от 900 до 1300 °С, 2 разряд по ГОСТ 8.558-2009.

Знак поверки наносится на свидетельство о поверке.

## **Сведения о методиках (методах) измерений**

содержатся в руководствах по эксплуатации.

Лист  $\mathbb{N}$ <sup>0</sup> 4

Всего листов 4

### **Нормативные и технические документы**, **устанавливающие требования к дефектоскопом оптическим CoroCam 6, CoroCam 7, CoroCam 8**

1 ГОСТ 8.558-2009 «ГСИ. Государственная поверочная схема для средств измерений температуры».

2 Техническая документация фирмы – изготовителя UVIRCO Technologies (Pty) Ltd.

## **Изготовитель**

Фирма UVIRCO Technologies (Pty) Ltd, ЮАР. Р О Box 39, Persequor Technopark Pretoria, 0020, South Africa. Phone: +27 (0)12-349-3760, Fax: +27 (0)12-349-5200. E-mail: [info@uvirco.com,](mailto:info@uvirco.com) web: [www.uvirco.com](http://www.uvirco.com).

### **Заявитель**

Общество с ограниченной ответственностью «Панатест» (ООО «Панатест»), Россия. ИНН 7722689569 111024 г. Москва, ул. Авиамоторная, д.12, пом. XV офис 4. Тел. (495) 789-37-48, 587-82-98. E-mail: [mail@panatest.ru,](mailto:mail@panatest.ru) web: [www.panatest.ru](http://www.panatest.ru).

## **Испытательный центр**

Федеральное бюджетное учреждение «Государственный региональный центр стандартизации, метрологии и испытаний в г. Москве» (ФБУ «Ростест–Москва»).

117418, г.Москва, Нахимовский проспект, 31.

Тел. (495) 544-00-00, (499) 129-19-11, факс (499) 124-99-96.

E-mail: [info@rostest.ru,](mailto:info@rostest.ru) web: [www.rostest.ru](http://www.rostest.ru).

Аттестат аккредитации ФБУ «Ростест-Москва» по проведению испытаний средств измерений в целях утверждения типа RA RU.310639 от 16.04.2015 г.

Заместитель Руководителя Федерального агентства по техническому регулированию и метрологии С.С. Голубев

М.п.  $\leftarrow \rightarrow$  2016 г.